# Übungsaufgaben zur Vektorrechnung

Wolfgang Kippels

5. November 2022

# Inhaltsverzeichnis

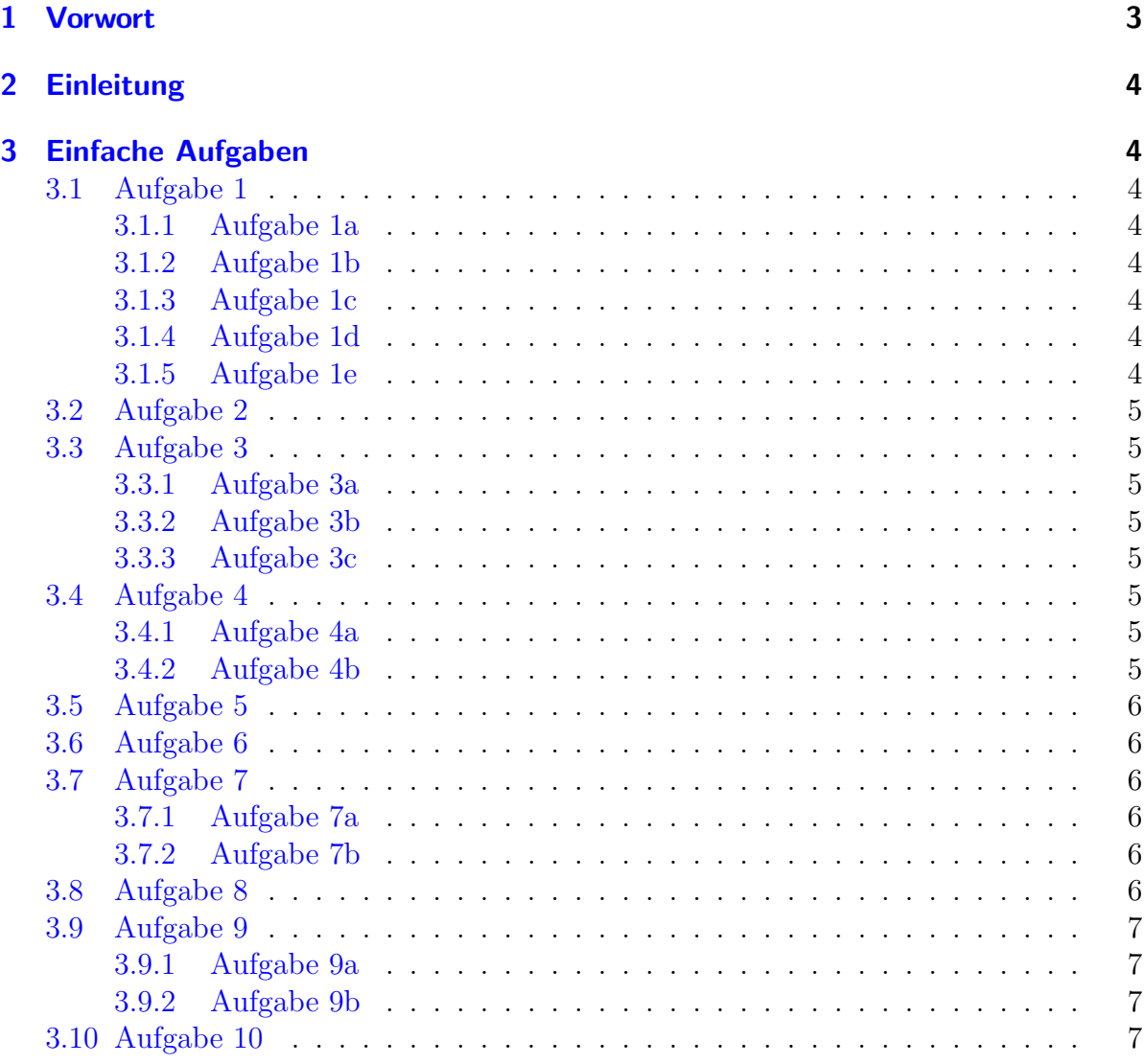

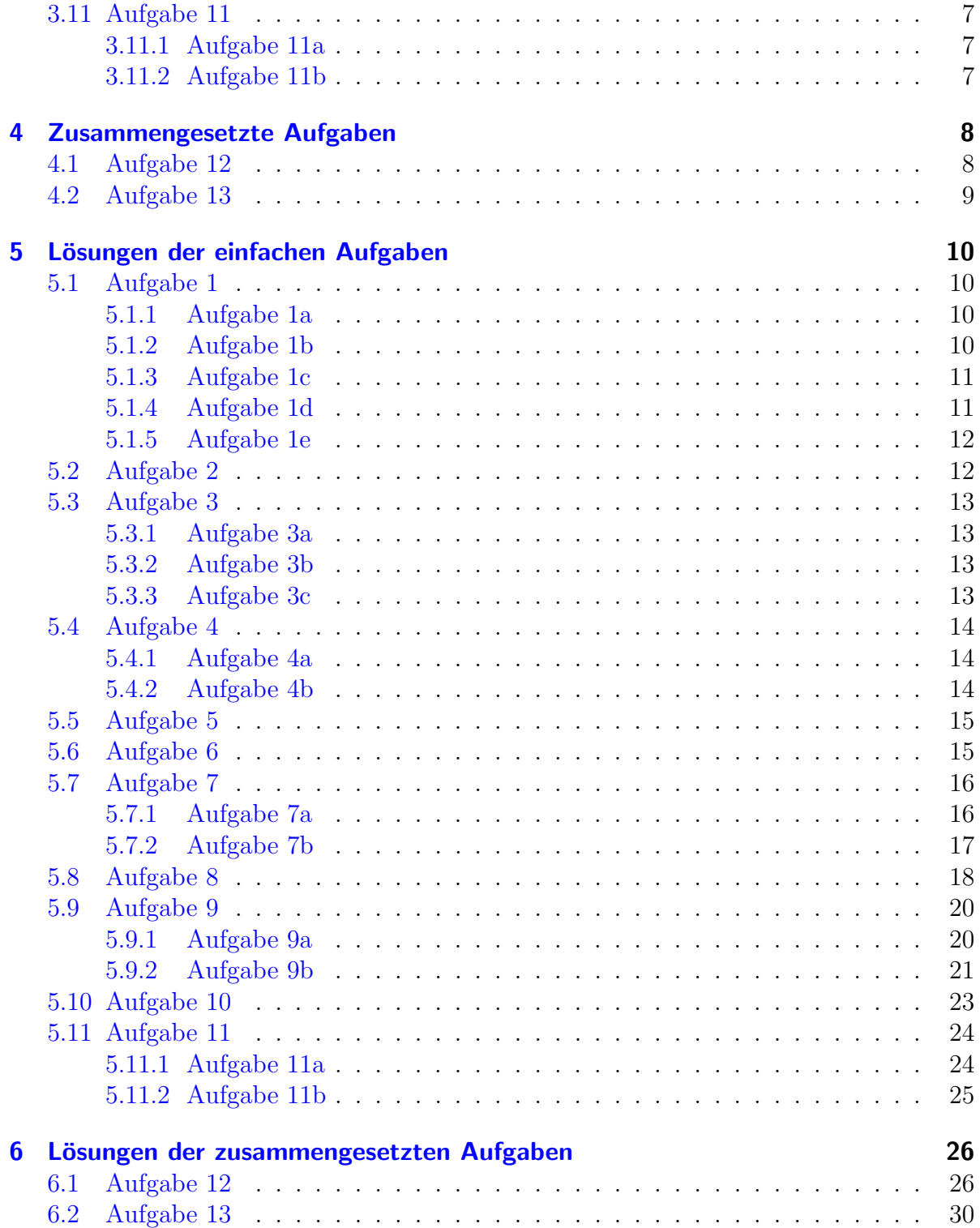

# <span id="page-2-0"></span>1 Vorwort

Diese und ähnliche Anleitungen zu erstellen erfordert sehr viel Zeit und Mühe. Trotzdem stelle ich alles kostenfrei der Allgemeinheit zur Verfugung. Wenn Sie diese Datei hilfreich ¨ finden, dann bitte ich Sie um Erfullung des nachfolgend beschriebenen ¨ " Generationenvertrages":

Wenn Sie später einmal Ihre Ausbildungsphase beendet haben und im Beruf stehen (oder auch noch danach), geben Sie bitte Ihr Wissen in geeigneter Form an die nachfolgende Generation weiter.

Wenn Sie mir eine Freude machen wollen, dann schreiben Sie mir bitte eine kleine Email an die folgende Adresse: mail@dk4ek.de

Vielen Dank!

# <span id="page-3-0"></span>2 Einleitung

Hier stehen einige Übungsaufgaben zu Grundlagen der Vektorrechnung. Die nötigen Erläuterungen und Erklärungen der Grundlagen dazu finden Sie hier:

```
http://www.dk4ek.de/lib/exe/fetch.php/vektor.pdf
```
# <span id="page-3-1"></span>3 Einfache Aufgaben

Lösen Sie die nachfolgenden Aufgaben. Die Lösungen befinden sich im übernächsten Hauptkapitel.

# <span id="page-3-2"></span>3.1 Aufgabe 1

Sind die Vektoren linear abhängig (Aufg. a und b) bzw. komplanar (Aufg. c bis e)?

### <span id="page-3-3"></span>3.1.1 Aufgabe 1a

$$
\vec{a} = \begin{pmatrix} 0 \\ 0 \end{pmatrix} \qquad \vec{b} = \begin{pmatrix} 2 \\ 3 \end{pmatrix}
$$

#### <span id="page-3-4"></span>3.1.2 Aufgabe 1b

$$
\vec{a} = \begin{pmatrix} 2 \\ 1 \end{pmatrix} \qquad \vec{b} = \begin{pmatrix} 0 \\ 1 \end{pmatrix}
$$

#### <span id="page-3-5"></span>3.1.3 Aufgabe 1c

$$
\vec{a} = \begin{pmatrix} 1 \\ 1 \\ 1 \end{pmatrix} \qquad \vec{b} = \begin{pmatrix} 2 \\ 2 \\ 2 \end{pmatrix} \qquad \vec{c} = \begin{pmatrix} -5 \\ -5 \\ -5 \end{pmatrix}
$$

#### <span id="page-3-6"></span>3.1.4 Aufgabe 1d

$$
\vec{a} = \begin{pmatrix} 0 \\ 2 \\ -2 \end{pmatrix} \qquad \vec{b} = \begin{pmatrix} -1 \\ 0 \\ 2 \end{pmatrix} \qquad \vec{c} = \begin{pmatrix} -2 \\ 2 \\ 1 \end{pmatrix}
$$

#### <span id="page-3-7"></span>3.1.5 Aufgabe 1e

$$
\vec{a} = \begin{pmatrix} 1 \\ 0 \\ 1 \end{pmatrix} \qquad \vec{b} = \begin{pmatrix} 0 \\ -1 \\ 1 \end{pmatrix} \qquad \vec{c} = \begin{pmatrix} -1 \\ 1 \\ 1 \end{pmatrix}
$$

# <span id="page-4-0"></span>3.2 Aufgabe 2

Bestimmen Sie den Parameter a so, dass die Vektoren komplanar sind!

$$
\vec{a} = \begin{pmatrix} a \\ 2 \\ 0 \end{pmatrix} \qquad \vec{b} = \begin{pmatrix} -5 \\ 0 \\ 3 \end{pmatrix} \qquad \vec{c} = \begin{pmatrix} 5 \\ 4 \\ 3 \end{pmatrix}
$$

# <span id="page-4-1"></span>3.3 Aufgabe 3

Stehen die Vektoren zueinander senkrecht (orthogonal)?

#### <span id="page-4-2"></span>3.3.1 Aufgabe 3a

$$
\vec{a} = \begin{pmatrix} 1 \\ 2 \end{pmatrix} \qquad \vec{b} = \begin{pmatrix} 2 \\ 1 \end{pmatrix}
$$

### <span id="page-4-3"></span>3.3.2 Aufgabe 3b

$$
\vec{a} = \begin{pmatrix} -3 \\ 4 \end{pmatrix} \qquad \vec{b} = \begin{pmatrix} -4 \\ -3 \end{pmatrix}
$$

### <span id="page-4-4"></span>3.3.3 Aufgabe 3c

$$
\vec{a} = \begin{pmatrix} 2 \\ 3 \\ -1 \end{pmatrix} \qquad \vec{b} = \begin{pmatrix} -5 \\ 4 \\ 2 \end{pmatrix}
$$

# <span id="page-4-5"></span>3.4 Aufgabe 4

Bestimmen Sie den Parameter x so, dass die Vektoren aufeinander senkrecht stehen!

### <span id="page-4-6"></span>3.4.1 Aufgabe 4a

$$
\vec{a} = \begin{pmatrix} 2 \\ 1 \\ 3 \end{pmatrix} \qquad \vec{b} = \begin{pmatrix} -2 \\ x \\ 5 \end{pmatrix}
$$

#### <span id="page-4-7"></span>3.4.2 Aufgabe 4b

$$
\vec{a} = \begin{pmatrix} 5 \\ 0 \\ 0 \end{pmatrix} \qquad \vec{b} = \begin{pmatrix} x \\ 2 \\ 4 \end{pmatrix}
$$

# <span id="page-5-0"></span>3.5 Aufgabe 5

Ordnen Sie die fünf Vektoren nach der Länge der zugehörigen Pfeile!

$$
\vec{a} = \begin{pmatrix} -5 \\ 12 \end{pmatrix} \qquad \vec{b} = \begin{pmatrix} 6 \\ -9 \end{pmatrix} \qquad \vec{c} = \begin{pmatrix} 2 \\ -8 \\ 10 \end{pmatrix} \qquad \vec{d} = \begin{pmatrix} -3 \\ 7 \\ 11 \end{pmatrix} \qquad \vec{e} = \begin{pmatrix} 7 \\ -7 \\ 7 \end{pmatrix}
$$

# <span id="page-5-1"></span>3.6 Aufgabe 6

Bestimmen Sie die Beträge der vier Vektoren!

$$
\vec{a} = \begin{pmatrix} -5 \\ -12 \end{pmatrix} \qquad \vec{b} = \begin{pmatrix} -21 \\ -28 \end{pmatrix} \qquad \vec{c} = \begin{pmatrix} -12 \\ 4 \\ -3 \end{pmatrix} \qquad \vec{d} = \begin{pmatrix} 15 \\ -16 \\ 12 \end{pmatrix}
$$

# <span id="page-5-2"></span>3.7 Aufgabe 7

Bestimmen Sie den Winkel zwischen den beiden Vektoren!

#### <span id="page-5-3"></span>3.7.1 Aufgabe 7a

$$
\vec{a} = \begin{pmatrix} -5 \\ -12 \end{pmatrix} \qquad \vec{b} = \begin{pmatrix} -21 \\ -28 \end{pmatrix}
$$

#### <span id="page-5-4"></span>3.7.2 Aufgabe 7b

$$
\vec{a} = \begin{pmatrix} -9 \\ -12 \\ 36 \end{pmatrix} \qquad \vec{b} = \begin{pmatrix} 24 \\ -6 \\ 8 \end{pmatrix}
$$

# <span id="page-5-5"></span>3.8 Aufgabe 8

Bestimmen Sie die fehlende Komponente x so, dass sich ein Winkel von 60◦ zwischen den beiden Vektoren  $\vec{a}$  und  $\vec{b}$  ergibt!

$$
\vec{a} = \begin{pmatrix} -7 \\ 1 \\ \sqrt{50} \end{pmatrix} \qquad \vec{b} = \begin{pmatrix} x \\ 4 \\ 0 \end{pmatrix}
$$

# <span id="page-6-0"></span>3.9 Aufgabe 9

Bestimmen Sie die Parameter  $x, y$  und  $z$  so, dass die drei Vektoren paarweise aufeinander senkrecht stehen!

#### <span id="page-6-1"></span>3.9.1 Aufgabe 9a

$$
\vec{a} = \begin{pmatrix} x \\ -25 \\ -3 \end{pmatrix} \qquad \vec{b} = \begin{pmatrix} -3 \\ y \\ -4 \end{pmatrix} \qquad \vec{c} = \begin{pmatrix} 4 \\ 1 \\ z \end{pmatrix}
$$

#### <span id="page-6-2"></span>3.9.2 Aufgabe 9b

$$
\vec{a} = \begin{pmatrix} x \\ 11 \\ 3 \end{pmatrix} \qquad \vec{b} = \begin{pmatrix} y \\ -1 \\ -3 \end{pmatrix} \qquad \vec{c} = \begin{pmatrix} 15 \\ -18 \\ z \end{pmatrix}
$$

# <span id="page-6-3"></span>3.10 Aufgabe 10

Bestimmen Sie einen Vektor $\vec{d}$  senkrecht zu $\vec{a}$  und  $\vec{b}$  mit dem Betrag von  $\vec{c}!$ 

$$
\vec{a} = \begin{pmatrix} 4 \\ -2 \\ 3 \end{pmatrix} \qquad \vec{b} = \begin{pmatrix} 9 \\ -4 \\ -5 \end{pmatrix} \qquad \vec{c} = \begin{pmatrix} 1 \\ -11 \\ -23, 5 \end{pmatrix}
$$

# <span id="page-6-4"></span>3.11 Aufgabe 11

Berechnen Sie die Fläche des Dreiecks zwischen den Endpunkten der drei Vektoren!

#### <span id="page-6-5"></span>3.11.1 Aufgabe 11a

Gegeben sind drei Vektoren im  $\mathbb{R}^3$ :

$$
\vec{a} = \begin{pmatrix} 2 \\ 4 \\ 6 \end{pmatrix} \qquad \vec{b} = \begin{pmatrix} 4 \\ 4 \\ 5 \end{pmatrix} \qquad \vec{c} = \begin{pmatrix} 2 \\ 2 \\ 4 \end{pmatrix}
$$

#### <span id="page-6-6"></span>3.11.2 Aufgabe 11b

Gegeben sind drei Vektoren im  $\mathbb{R}^2$ :

$$
\vec{a} = \begin{pmatrix} 4 \\ -2 \end{pmatrix} \qquad \vec{b} = \begin{pmatrix} 8 \\ 1 \end{pmatrix} \qquad \vec{c} = \begin{pmatrix} 6 \\ 5 \end{pmatrix}
$$

# <span id="page-7-0"></span>4 Zusammengesetzte Aufgaben

# <span id="page-7-1"></span>4.1 Aufgabe 12

Gegeben sind die drei Vektoren:

$$
\vec{a} = \begin{pmatrix} u \\ 3 \\ 1 \end{pmatrix} \quad \vec{b} = \begin{pmatrix} -1 \\ v \\ 1 \end{pmatrix} \quad \vec{c} = \begin{pmatrix} -3 \\ 2 \\ w \end{pmatrix}
$$

mit  $u = -1$ ,  $v = 7$  und  $w = 1$ .

- 1. Sind die drei Vektoren komplanar? Begründen Sie Ihre Antwort durch eine Rechnung!
- 2. Berechnen Sie die Winkel  $\alpha$ ,  $\beta$  und  $\gamma$ , die die Vektoren miteinander bilden mit  $\alpha = \angle{\vec{b}}, \vec{c}, \, \beta = \angle{\vec{a}}, \vec{c} \, \text{und } \gamma = \angle{\vec{a}}, \vec{b}!$
- 3. Berechnen Sie die Länge des Vektors $\vec{d}$  mit  $\vec{d}=\vec{a}+\vec{b}+\vec{c}!$
- 4. Bestimmen Sie nun die Parameter u, v und w so, dass die Winkel  $\alpha$ ,  $\beta$  und  $\gamma$ jeweils rechte Winkel darstellen!

### <span id="page-8-0"></span>4.2 Aufgabe 13

Gegeben sind die Punkte  $P_1(2|1|3)$ ,  $P_2(7|1|3)$  und  $P_3(x|5|6)$ . Der Vektor  $\vec{a}$  verläuft von  $P_1$  nach  $P_2$ , der Vektor  $\vec{b}$  von  $P_1$  nach  $P_3$ . Ausgehend von diesen drei Punkten soll ein Würfel entwickelt werden, dessen zweidimensionales Bild nebenstehend skizziert ist.

a) Bestimmen Sie den Parameter x so, dass sich zwischen  $\vec{a}$  und  $\vec{b}$  ein Rechter Winkel ergibt.

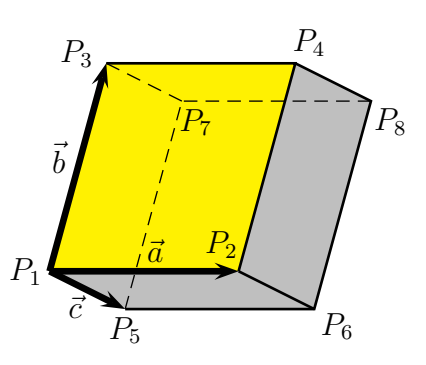

b) Weisen Sie nach, dass die Vektoren  $\vec{a}$  und  $\vec{b}$  gleich lang sind. Gehen Sie dabei von  $x = 2$  aus.

c) Bestimmen Sie einen Vektor  $\vec{c}$ , der sowohl senkrecht auf  $\vec{a}$  als auch auf  $\vec{b}$  steht und die gleiche Länge wie  $\vec{a}$  und  $\vec{b}$  hat.

d) Bestimmen Sie den Punkt  $P_4$ , so dass die Punkte  $P_1$ ,  $P_2$ ,  $P_4$ ,  $P_3$  ein Quadrat ergeben. (Das Quadrat ist im Bild gelb markiert.)

e) Ergänzen Sie das Quadrat aus d) zu einem Würfel mit den weiteren Eckpunkten  $P_5$ ,

 $P_6$ ,  $P_7$  und  $P_8$  gemäß dem obenstehenden Bild. Gehen Sie hierbei von  $\vec{c}$  =  $\sqrt{ }$  $\overline{1}$ 0 −3 4  $\setminus$ aus.

f) Um den dreidimensionalen Würfel zeichnen zu können, soll er auf die zweidimensionale Ebene abgebildet werden. Die Projektion erfolgt nach dieser Abbildungsvorschrift:

$$
\left(\begin{array}{c} x \\ y \\ z \end{array}\right) \rightarrow \left(\begin{array}{c} x+0,5z \\ y+0,5z \end{array}\right)
$$

Bestimmen Sie zu jedem Punkt  $P_1 \ldots P_8$  aus dem  $\mathbb{R}^3$  (aus dem dreidimensionalen Raum) den jeweils zugehörigen Punkt  $P_1^* \ldots P_8^*$  aus dem  $\mathbb{R}^2$  (aus der zweidimensionalen Zeichenebene)!

g) Berechnen Sie sie gelb markierte parallelogrammförmige Fläche auf der Zeichenebene (im  $\mathbb{R}^2$ ), die durch  $\vec{a}$  und  $\vec{b}$  aufgespannt wird!

# <span id="page-9-0"></span>5 Lösungen der einfachen Aufgaben

## <span id="page-9-1"></span>5.1 Aufgabe 1

### <span id="page-9-2"></span>5.1.1 Aufgabe 1a

Sind die Vektoren linear abhängig?

$$
\vec{a} = \begin{pmatrix} 0 \\ 0 \end{pmatrix} \qquad \vec{b} = \begin{pmatrix} 2 \\ 3 \end{pmatrix}
$$

**Lösung:** Ich berechne die Determinante<sup>[1](#page-9-4)</sup> det  $(\vec{a}, \vec{b})$ . Ist sie Null, dann sind die Vektoren linear abhängig.

$$
\det\left(\vec{a}, \vec{b}\right) = \begin{vmatrix} 0 & 2 \\ 0 & 3 \end{vmatrix} = 0 \cdot 3 - 0 \cdot 2 = 0
$$

Die Determinante ist Null.  $\Rightarrow$  Die Vektoren sind linear abhängig.

#### <span id="page-9-3"></span>5.1.2 Aufgabe 1b

Sind die Vektoren linear abhängig?

$$
\vec{a} = \begin{pmatrix} 2 \\ 1 \end{pmatrix} \qquad \vec{b} = \begin{pmatrix} 0 \\ 1 \end{pmatrix}
$$

**Lösung:** Ich berechne die Determinante det  $(\vec{a}, \vec{b})$ . Ist sie Null, dann sind die Vektoren linear abhängig.

$$
\det\left(\vec{a}, \vec{b}\right) = \begin{vmatrix} 2 & 0 \\ 1 & 1 \end{vmatrix} = 2 \cdot 1 - 1 \cdot 0 = 2 \neq 0
$$

Die Determinante ist nicht Null.  $\Rightarrow$  Die Vektoren sind linear unabhängig.

<span id="page-9-4"></span><sup>1</sup>Alle Hintergrundinformationen zu Determinanten, was das ist und wie sie berechnet wird, ist hier zu finden: <http://www.dk4ek.de/lib/exe/fetch.php/det.pdf>

#### <span id="page-10-0"></span>5.1.3 Aufgabe 1c

Sind die Vektoren komplanar?

$$
\vec{a} = \begin{pmatrix} 1 \\ 1 \\ 1 \end{pmatrix} \qquad \vec{b} = \begin{pmatrix} 2 \\ 2 \\ 2 \end{pmatrix} \qquad \vec{c} = \begin{pmatrix} -5 \\ -5 \\ -5 \end{pmatrix}
$$

**Lösung:** Ich berechne die Determinante det  $(\vec{a}, \vec{b}, \vec{c})$ . Ist sie Null, dann sind die Vektoren komplanar.

$$
\det\left(\vec{a}, \vec{b}, \vec{c}\right) = \begin{vmatrix} 1 & 2 & -5 \\ 1 & 2 & -5 \\ 1 & 2 & -5 \end{vmatrix} \begin{vmatrix} 1 & 2 \\ 1 & 2 \end{vmatrix} = -10 - 10 - 10 + 10 + 10 + 10 = 0
$$

Die Determinante ist Null.  $\Rightarrow$  Die Vektoren sind komplanar.

### <span id="page-10-1"></span>5.1.4 Aufgabe 1d

Sind die Vektoren komplanar?

$$
\vec{a} = \begin{pmatrix} 0 \\ 2 \\ -2 \end{pmatrix} \qquad \vec{b} = \begin{pmatrix} -1 \\ 0 \\ 2 \end{pmatrix} \qquad \vec{c} = \begin{pmatrix} -2 \\ 2 \\ 1 \end{pmatrix}
$$

**Lösung:** Ich berechne die Determinante det  $(\vec{a}, \vec{b}, \vec{c})$ . Ist sie Null, dann sind die Vektoren komplanar.

$$
\det\left(\vec{a}, \vec{b}, \vec{c}\right) = \begin{vmatrix} 0 & -1 & -2 & 0 & -1 \\ 2 & 0 & 2 & 2 \\ -2 & 2 & 1 & -2 & 2 \end{vmatrix} = 0 + 4 - 8 - 0 - 0 + 2 = -2 \neq 0
$$

Die Determinante ist nicht Null. ⇒ Die Vektoren sind nicht komplanar.

#### <span id="page-11-0"></span>5.1.5 Aufgabe 1e

Sind die Vektoren komplanar?

$$
\vec{a} = \begin{pmatrix} 1 \\ 0 \\ 1 \end{pmatrix} \qquad \vec{b} = \begin{pmatrix} 0 \\ -1 \\ 1 \end{pmatrix} \qquad \vec{c} = \begin{pmatrix} -1 \\ 1 \\ 1 \end{pmatrix}
$$

**Lösung:** Ich berechne die Determinante det  $(\vec{a}, \vec{b}, \vec{c})$ . Ist sie Null, dann sind die Vektoren komplanar.

$$
\det\left(\vec{a}, \vec{b}, \vec{c}\right) = \begin{vmatrix} 1 & 0 & -1 & 1 & 0 \\ 0 & -1 & 1 & 0 & -1 \\ 1 & 1 & 1 & 1 & 1 \end{vmatrix} = -1 + 0 + 0 - 1 - 1 - 0 = -3 \neq 0
$$

Die Determinante ist nicht Null.  $\Rightarrow$  Die Vektoren sind nicht komplanar.

# <span id="page-11-1"></span>5.2 Aufgabe 2

Bestimmen Sie den Parameter a so, dass die Vektoren komplanar sind!

$$
\vec{a} = \begin{pmatrix} a \\ 2 \\ 0 \end{pmatrix} \qquad \vec{b} = \begin{pmatrix} -5 \\ 0 \\ 3 \end{pmatrix} \qquad \vec{c} = \begin{pmatrix} 5 \\ 4 \\ 3 \end{pmatrix}
$$

Lösung:

Vektoren  $\vec{a}$ ,  $\vec{b}$  und  $\vec{c}$  komplanar  $\Leftrightarrow$  det  $(\vec{a}, \vec{b}, \vec{c}) = 0$ 

$$
\det\left(\vec{a}, \vec{b}, \vec{c}\right) = 0
$$
  
\n
$$
\begin{vmatrix} a & -5 & 5 & a & -5 \\ 2 & 0 & 4 & 2 & 0 \\ 0 & 3 & 3 & 0 & 3 \end{vmatrix} = 0
$$
  
\n
$$
0 + 0 + 30 - 0 - 12a + 30 = 0
$$
  
\n
$$
-12a + 60 = 0 \mid -60
$$
  
\n
$$
-12a = -60 \mid \div (-12)
$$
  
\n
$$
a = 5
$$

Der fehlende Parameter ist:  $a = 5$ 

# <span id="page-12-0"></span>5.3 Aufgabe 3

#### <span id="page-12-1"></span>5.3.1 Aufgabe 3a

Stehen die Vektoren zueinander senkrecht (orthogonal)?

$$
\vec{a} = \begin{pmatrix} 1 \\ 2 \end{pmatrix} \qquad \vec{b} = \begin{pmatrix} 2 \\ 1 \end{pmatrix}
$$

**Lösung:** Die Bedingung für Orthogonalität lautet:  $\vec{a} \cdot \vec{b} = 0$ .

$$
\vec{a} \cdot \vec{b} = \begin{pmatrix} 1 \\ 2 \end{pmatrix} \cdot \begin{pmatrix} 2 \\ 1 \end{pmatrix} = 1 \cdot 2 + 2 \cdot 1 = 4 \neq 0
$$

Die Vektoren sind nicht orthogonal.

#### <span id="page-12-2"></span>5.3.2 Aufgabe 3b

Stehen die Vektoren zueinander senkrecht (orthogonal)?

$$
\vec{a} = \begin{pmatrix} -3 \\ 4 \end{pmatrix} \qquad \vec{b} = \begin{pmatrix} -4 \\ -3 \end{pmatrix}
$$

**Lösung:** Die Bedingung für Orthogonalität lautet:  $\vec{a} \cdot \vec{b} = 0$ .

$$
\vec{a} \cdot \vec{b} = \begin{pmatrix} -3 \\ 4 \end{pmatrix} \cdot \begin{pmatrix} -4 \\ -3 \end{pmatrix} = -3 \cdot (-4) + 4 \cdot (-3) = 0
$$

Die Vektoren sind orthogonal.

#### <span id="page-12-3"></span>5.3.3 Aufgabe 3c

Stehen die Vektoren zueinander senkrecht (orthogonal)?

$$
\vec{a} = \begin{pmatrix} 2 \\ 3 \\ -1 \end{pmatrix} \qquad \vec{b} = \begin{pmatrix} -5 \\ 4 \\ 2 \end{pmatrix}
$$

**Lösung:** Die Bedingung für Orthogonalität lautet:  $\vec{a} \cdot \vec{b} = 0$ .

$$
\vec{a} \cdot \vec{b} = \begin{pmatrix} 2 \\ 3 \\ -1 \end{pmatrix} \cdot \begin{pmatrix} -5 \\ 4 \\ 2 \end{pmatrix} = 2 \cdot (-5) + 3 \cdot 4 + (-1) \cdot 2 = -10 + 12 - 2 = 0
$$

Die Vektoren sind orthogonal.

# <span id="page-13-0"></span>5.4 Aufgabe 4

### <span id="page-13-1"></span>5.4.1 Aufgabe 4a

Bestimmen Sie den Parameter x so, dass die Vektoren aufeinander senkrecht stehen!

$$
\vec{a} = \begin{pmatrix} 2 \\ 1 \\ 3 \end{pmatrix} \qquad \vec{b} = \begin{pmatrix} -2 \\ x \\ 5 \end{pmatrix}
$$

**Lösung:** Die Bedingung für Orthogonalität lautet:  $\vec{a} \cdot \vec{b} = 0$ .

$$
\begin{pmatrix}\n2 \\
1 \\
3\n\end{pmatrix} \cdot\n\begin{pmatrix}\n-2 \\
x \\
5\n\end{pmatrix} = 0
$$
\n
$$
-4 + x + 15 = 0
$$
\n
$$
x + 11 = 0 \quad |-11
$$
\n
$$
x = -11
$$

Der fehlende Parameter lautet:  $x = 11$ 

#### <span id="page-13-2"></span>5.4.2 Aufgabe 4b

Bestimmen Sie den Parameter x so, dass die Vektoren aufeinander senkrecht stehen!

$$
\vec{a} = \begin{pmatrix} 5 \\ 0 \\ 0 \end{pmatrix} \qquad \vec{b} = \begin{pmatrix} x \\ 2 \\ 4 \end{pmatrix}
$$

**Lösung:** Die Bedingung für Orthogonalität lautet:  $\vec{a} \cdot \vec{b} = 0$ .

$$
\begin{pmatrix} 5 \\ 0 \\ 0 \end{pmatrix} \cdot \begin{pmatrix} \vec{x} \\ 2 \\ 4 \end{pmatrix} = 0
$$
  

$$
5x + 0 + 0 = 0
$$
  

$$
5x = 0 \quad | : 5
$$
  

$$
x = 0
$$

Der fehlende Parameter lautet:  $\boxed{x = 0}$ 

# <span id="page-14-0"></span>5.5 Aufgabe 5

Ordnen Sie die fünf Vektoren nach der Länge der zugehörigen Pfeile!

$$
\vec{a} = \begin{pmatrix} -5 \\ 12 \end{pmatrix} \qquad \vec{b} = \begin{pmatrix} 6 \\ -9 \end{pmatrix} \qquad \vec{c} = \begin{pmatrix} 2 \\ -8 \\ 10 \end{pmatrix} \qquad \vec{d} = \begin{pmatrix} -3 \\ 7 \\ 11 \end{pmatrix} \qquad \vec{e} = \begin{pmatrix} 7 \\ -7 \\ 7 \end{pmatrix}
$$

Lösung: Die Länge des Pfeiles entspricht dem Betrag des Vektors. Daher bestimme ich zunächst die Beträge der Vektoren.

$$
\begin{array}{rcl}\n|\vec{a}| & = & \sqrt{(-5)^2 + 12^2} & = & \sqrt{169} & = & 13 \\
|\vec{b}| & = & \sqrt{6^2 + (-9)^2} & = & \sqrt{117} & \approx & 10,82 \\
|\vec{c}| & = & \sqrt{2^2 + (-8)^2 + 10^2} & = & \sqrt{168} & \approx & 12,96 \\
|\vec{d}| & = & \sqrt{(-3)^2 + 7^2 + 11^2} & = & \sqrt{179} & \approx & 13,38 \\
|\vec{e}| & = & \sqrt{7^2 + (-7)^2 + 7^2} & = & \sqrt{147} & \approx & 12,12\n\end{array}
$$

Durch Vergleich der Werte – am besten der exakten mit Wurzel – ergibt sich folgende Reihenfolge:

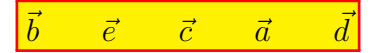

# <span id="page-14-1"></span>5.6 Aufgabe 6

Bestimmen Sie die Beträge der vier Vektoren!

$$
\vec{a} = \begin{pmatrix} -5 \\ -12 \end{pmatrix} \qquad \vec{b} = \begin{pmatrix} -21 \\ -28 \end{pmatrix} \qquad \vec{c} = \begin{pmatrix} -12 \\ 4 \\ -3 \end{pmatrix} \qquad \vec{d} = \begin{pmatrix} 15 \\ -16 \\ 12 \end{pmatrix}
$$

Lösung:

$$
\begin{array}{rcl}\n|\vec{a}| & = & \sqrt{(-5)^2 + (-12)^2} & = & \sqrt{169} & = & 13 \\
|\vec{b}| & = & \sqrt{(-21)^2 + (-28)^2} & = & \sqrt{1225} & = & 35 \\
|\vec{c}| & = & \sqrt{(-12)^2 + 4^2 + (-3)^2} & = & \sqrt{169} & = & 13 \\
|\vec{d}| & = & \sqrt{15^2 + (-16)^2 + 12^2} & = & \sqrt{625} & = & 25 \\
\hline\n\|\vec{a}\| = 13 & \|\vec{b}\| = 35 & |\vec{c}\| = 13 & \|\vec{d}\| = 25\n\end{array}
$$

# <span id="page-15-0"></span>5.7 Aufgabe 7

# <span id="page-15-1"></span>5.7.1 Aufgabe 7a

Bestimmen Sie den Winkel zwischen den beiden Vektoren!

$$
\vec{a} = \begin{pmatrix} -5 \\ -12 \end{pmatrix} \qquad \vec{b} = \begin{pmatrix} -21 \\ -28 \end{pmatrix}
$$

**Lösung:** Zur Lösung dient die Grundformel:  $|\vec{a}| \cdot |\vec{b}| \cdot \cos \angle \vec{a} \cdot \vec{b} = \vec{a} \cdot \vec{b}$ 

$$
|\vec{a}| \cdot |\vec{b}| \cdot \cos \angle \vec{a} \vec{b} = \vec{a} \cdot \vec{b} \quad | : (|\vec{a}| \cdot |\vec{b}|)
$$
  
\n
$$
\cos \angle \vec{a} \vec{b} = \frac{\vec{a} \cdot \vec{b}}{|\vec{a}| \cdot |\vec{b}|}
$$
  
\n
$$
\angle \vec{a} \vec{b} = \arccos \frac{\vec{a} \cdot \vec{b}}{|\vec{a}| \cdot |\vec{b}|}
$$
  
\n
$$
\angle \vec{a} \vec{b} = \arccos \frac{\left(-5\right) \cdot \left(-21\right)}{\sqrt{(-5)^2 + (-12)^2} \cdot \sqrt{(-21)^2 + (-28)^2}}
$$
  
\n
$$
\angle \vec{a} \vec{b} = \arccos \frac{105 + 336}{13 \cdot 35}
$$
  
\n
$$
\angle \vec{a} \vec{b} = \arccos \frac{441}{455}
$$
  
\n
$$
\angle \vec{a} \vec{b} \approx 14, 25^{\circ}
$$

Der Winkel zwischen den Vektoren ist:  $\boxed{\angle \vec{a}\vec{b} \approx 14, 25^{\circ}}$ 

## <span id="page-16-0"></span>5.7.2 Aufgabe 7b

Bestimmen Sie den Winkel zwischen den beiden Vektoren!

$$
\vec{a} = \begin{pmatrix} -9 \\ -12 \\ 36 \end{pmatrix} \qquad \vec{b} = \begin{pmatrix} 24 \\ -6 \\ 8 \end{pmatrix}
$$

**Lösung:** Zur Lösung dient die umgestellte Grundformel: ∠ $\vec{a}\vec{b} = \arccos \frac{\vec{a}\cdot\vec{b}}{|\vec{a}|\cdot|\vec{b}|}$ 

$$
\angle \vec{a}\vec{b} = \arccos \frac{\vec{a} \cdot \vec{b}}{|\vec{a}| \cdot |\vec{b}|}
$$
\n
$$
\angle \vec{a}\vec{b} = \arccos \frac{\left(-9\right)}{\sqrt{(-9)^2 + (-12)^2 + 36^2}} \cdot \frac{\left(-24\right)}{8}
$$
\n
$$
\angle \vec{a}\vec{b} = \arccos \frac{-216 + 72 + 288}{39 \cdot 26}
$$
\n
$$
\angle \vec{a}\vec{b} = \arccos \frac{144}{39 \cdot 26}
$$
\n
$$
\angle \vec{a}\vec{b} = \arccos \frac{144}{1014}
$$
\n
$$
\angle \vec{a}\vec{b} \approx 81,8357^{\circ}
$$

Der Winkel zwischen den Vektoren ist:  $\boxed{\angle \vec{a}\vec{b} \approx 81,8357°}$ 

# <span id="page-17-0"></span>5.8 Aufgabe 8

Bestimmen Sie die fehlende Komponente x so, dass sich ein Winkel von 60◦ zwischen den beiden Vektoren $\vec{a}$  und  $\vec{b}$  ergibt!

$$
\vec{a} = \begin{pmatrix} -7 \\ 1 \\ \sqrt{50} \end{pmatrix} \qquad \vec{b} = \begin{pmatrix} x \\ 4 \\ 0 \end{pmatrix}
$$

**Lösung:** Zur Lösung dient die Grundformel:  $|\vec{a}| \cdot |\vec{b}| \cdot \cos \angle \vec{a} \cdot \vec{b} = \vec{a} \cdot \vec{b}$ 

$$
|\vec{a}| \cdot |\vec{b}| \cdot \cos \angle \vec{a} \vec{b} = \vec{a} \cdot \vec{b} \quad | : (|\vec{a}| \cdot |\vec{b}|)
$$
  

$$
\sqrt{(-7)^2 + 1^2 + (\sqrt{50})^2} \cdot \sqrt{x^2 + 4^2 + 0^2} \cdot \cos 60^\circ = \begin{pmatrix} -7 \\ 1 \\ \sqrt{50} \end{pmatrix} \cdot \begin{pmatrix} x \\ 4 \\ 0 \end{pmatrix}
$$
  

$$
10 \cdot \sqrt{x^2 + 16} \cdot 0, 5 = -7x + 4 \quad | \; ( )^2
$$
  

$$
5 \cdot \sqrt{x^2 + 16} = -7x + 4 \quad | \; ( )^2
$$
  

$$
25 \cdot (x^2 + 16) = 49x^2 - 56x + 16
$$
  

$$
25x^2 + 400 = 49x^2 - 56x + 16
$$
  

$$
-24x^2 + 56x + 384 = 0 \quad | \; ( -24)
$$
  

$$
x^2 - \frac{7}{3}x - 16 = 0
$$
  

$$
x_{1/2} = \frac{7}{6} \pm \sqrt{\frac{49}{36} + \frac{576}{36}}
$$
  

$$
x_{1/2} = \frac{7}{6} \pm \sqrt{\frac{49}{36} + \frac{576}{36}}
$$
  

$$
x_1 = \frac{16}{3}
$$
  

$$
x_2 = -3
$$

Im Verlauf der Lösung entstand eine Wurzelgleichung, die gelöst werden musste. Bekanntlich können dabei Pseudo-Lösungen entstehen, die aber die ursprüngliche Gleichung nicht erfüllen. Eine Probe mit beiden gefundenen Lösungskandidaten ist also unumgänglich.

**Problem** it 
$$
\mathbf{x}_1 = \frac{16}{3}
$$
:  
\n
$$
5 \cdot \sqrt{x_1^2 + 16} = -7x_1 + 4
$$
\n
$$
5 \cdot \sqrt{\left(\frac{16}{3}\right)^2 + 16} = -7 \cdot \frac{16}{3} + 4
$$
\n
$$
5 \cdot \frac{20}{3} = -\frac{112}{3} + \frac{12}{3}
$$
\n
$$
\frac{100}{3} \neq -\frac{100}{3}
$$

Probe mit  $x_2 = -3$  :

$$
5 \cdot \sqrt{x_2^2 + 16} \stackrel{?}{=} -7x_2 + 4
$$
  

$$
5 \cdot \sqrt{(-3)^2 + 16} \stackrel{?}{=} -7 \cdot (-3) + 4
$$
  

$$
5 \cdot 5 \stackrel{?}{=} 21 + 4
$$
  

$$
25 = 25
$$

Es gibt also nur eine Lösung, nämlich:  $\boxed{x_2 = -3}$ 

# <span id="page-19-0"></span>5.9 Aufgabe 9

#### <span id="page-19-1"></span>5.9.1 Aufgabe 9a

Bestimmen Sie die Parameter  $x, y$  und  $z$  so, dass die drei Vektoren paarweise aufeinander senkrecht stehen!

$$
\vec{a} = \begin{pmatrix} x \\ -25 \\ -3 \end{pmatrix} \qquad \vec{b} = \begin{pmatrix} -3 \\ y \\ -4 \end{pmatrix} \qquad \vec{c} = \begin{pmatrix} 4 \\ 1 \\ z \end{pmatrix}
$$

Lösung: Um drei Parameter zu bestimmen, benötigen wir drei Gleichungen. Diese erhalten wir durch die Bedingung des paarweisen Senkrechtstehens.

$$
(1) \quad \vec{a} \perp \vec{b} \Rightarrow \vec{a} \cdot \vec{b} = 0
$$
  
\n
$$
(2) \quad \vec{a} \perp \vec{c} \Rightarrow \vec{a} \cdot \vec{c} = 0
$$
  
\n
$$
(3) \quad \vec{b} \perp \vec{c} \Rightarrow \vec{b} \cdot \vec{c} = 0
$$

Die konkreten Werte werden eingesetzt.

(1)  
\n
$$
\vec{a} \cdot \vec{b} = 0
$$
\n(2)  
\n
$$
\vec{a} \cdot \vec{c} = 0
$$
\n(3)  
\n
$$
\vec{b} \cdot \vec{c} = 0
$$
\n(4)  
\n
$$
\vec{c} = 0
$$
\n(5)  
\n
$$
\vec{c} = 0
$$
\n(5)  
\n
$$
\vec{c} = 0
$$
\n(6)  
\n
$$
\vec{b} \cdot \vec{c} = 0
$$
\n(7)  
\n
$$
\vec{a} \cdot \vec{c} = 0
$$
\n(8)  
\n
$$
\vec{b} \cdot \vec{c} = 0
$$
\n(9)  
\n
$$
\vec{a} \cdot \vec{c} = 0
$$
\n(1)  
\n
$$
\vec{a} \cdot \vec{c} = 0
$$
\n(2)  
\n
$$
\vec{a} \cdot \vec{c} = 0
$$
\n(3)  
\n
$$
\vec{a} \cdot \vec{c} = 0
$$
\n(4)  
\n
$$
\vec{a} \cdot \vec{c} = 0
$$
\n(5)  
\n
$$
\vec{a} \cdot \vec{c} = 0
$$
\n(6)  
\n
$$
\vec{a} \cdot \vec{c} = 0
$$
\n(7)  
\n
$$
\vec{a} \cdot \vec{c} = 0
$$
\n(8)  
\n
$$
\vec{a} \cdot \vec{c} = 0
$$
\n(9)  
\n
$$
\vec{a} \cdot \vec{c} = 0
$$
\n(1)  
\n
$$
-3x - 25y + 12 = 0
$$
\n(2)  
\n
$$
4x - 25 - 3z = 0
$$
\n(3)  
\n
$$
4x - 3z = 25
$$
\n(4)  
\n
$$
4x - 3z = 25
$$
\n(5)  
\n
$$
+y - 4z = 12
$$

Dieses Lineargleichungssystem kann nun mit einem beliebigen Lösungsverfahren gelöst werden.<sup>[2](#page-19-2)</sup> Man erhält die Lösungen:  $x = 4$  y = 0  $z = -3$ 

<span id="page-19-2"></span> $\overline{a^2}$ Weitere Informationen zu möglichen Lösungsverfahren für Lineargleichungssysteme sind hier zu finden: <http://www.dk4ek.de/lib/exe/fetch.php/lingl.pdf>

#### <span id="page-20-0"></span>5.9.2 Aufgabe 9b

Bestimmen Sie die Parameter  $x, y$  und  $z$  so, dass die drei Vektoren paarweise aufeinander senkrecht stehen!

$$
\vec{a} = \begin{pmatrix} x \\ 11 \\ 3 \end{pmatrix} \qquad \vec{b} = \begin{pmatrix} y \\ -1 \\ -3 \end{pmatrix} \qquad \vec{c} = \begin{pmatrix} 15 \\ -18 \\ z \end{pmatrix}
$$

Lösung: Um drei Parameter zu bestimmen, benötigen wir drei Gleichungen. Diese erhalten wir durch die Bedingung des paarweisen Senkrechtstehens.

$$
(1) \quad \vec{a} \perp \vec{b} \Rightarrow \vec{a} \cdot \vec{b} = 0
$$
  
\n
$$
(2) \quad \vec{a} \perp \vec{c} \Rightarrow \vec{a} \cdot \vec{c} = 0
$$
  
\n
$$
(3) \quad \vec{b} \perp \vec{c} \Rightarrow \vec{b} \cdot \vec{c} = 0
$$

Die konkreten Werte werden eingesetzt.

| (1) | $\vec{a} \cdot \vec{b}$                                           | $\equiv$ | $\overline{0}$   |
|-----|-------------------------------------------------------------------|----------|------------------|
| (2) | $\vec{a} \cdot \vec{c} =$                                         |          | $\overline{0}$   |
| (3) | $\vec{b}\cdot\vec{c} =$                                           |          | $\overline{0}$   |
| (1) | $\boldsymbol{x}$<br>$\boldsymbol{y}$<br>11<br>$-1$<br>3<br>$-3$   |          | $\Omega$         |
| (2) | 15<br>$\overline{x}$<br>$-18$<br>11<br>3<br>$\boldsymbol{z}$      |          | $\Omega$         |
| (3) | 15<br>$\overline{y}$<br>$-1$<br>$-18$<br>$-3$<br>$\boldsymbol{z}$ |          | 0                |
| (1) | $xy - 11 - 9$                                                     |          | 0                |
| (2) | $15x - 198 + 3z$                                                  | $=$      | 0                |
| (3) | $15y + 18 - 3z$                                                   | $=$      | $\boldsymbol{0}$ |
| (1) | xy                                                                | $=$      | 20               |
| (2) | $15x+3z$                                                          | $=$      | 198              |
| (3) | $15y-3z$                                                          | $=$      | $-18$            |

Da in Gleichung  $(1)$  das Produkt xy vorkommt, handelt es sich nicht um ein lineares Gleichungssystem. Einige Lösungsverfahren müssen daher entfallen. Daher verwende ich das Einsetzungsverfahren, denn das funktioniert immer. Ich löse Gleichung (3) nach z auf und setze das Ergebnis in Gleichung (2) ein. Gleichung (1) bleibt erhalten, da dort kein z vorkommt.

$$
15y - 3z = -18 \quad |-15y
$$
  

$$
-3z = -18 - 15y \quad |: (-3)
$$
  

$$
z = 6 + 5y
$$

Eingesetzt in (2):

$$
15x + 3 \cdot (6 + 5y) = 198
$$
  

$$
15x + 18 + 15y = 198 \mid -18
$$
  

$$
15x + 15y = 180
$$

Jetzt stelle ich diese Gleichung nach y um und setze das Ergebnis in (1) ein.

$$
15x + 15y = 180 \mid -15x
$$
  

$$
15y = 180 - 15x \mid : 15
$$
  

$$
y = 12 - x
$$

Eingesetzt in (1):

$$
xy = 20
$$
  
\n
$$
x \cdot (12 - x) = 20
$$
  
\n
$$
12x - x^{2} = 20 \quad |-20
$$
  
\n
$$
12x - x^{2} - 20 = 0 \quad | \cdot (-1)
$$
  
\n
$$
x^{2} - 12x + 20 = 0
$$
  
\n
$$
x_{1/2} = 6 \pm \sqrt{36 - 20}
$$
  
\n
$$
x_{1/2} = 6 \pm 4
$$
  
\n
$$
x_{1} = 10 \qquad x_{2} = 2
$$

Zu jedem  $x$ -Wert gibt es passende  $y$ - und  $z$ -Werte.

$$
y_1 = 12 - x_1 = 12 - 10 = 2
$$

$$
y_2 = 12 - x_2 = 12 - 2 = 10
$$

$$
z_1 = 6 + 5y_1 = 6 + 5 \cdot 2 = 16
$$

$$
z_2 = 6 + 5y_2 = 6 + 5 \cdot 10 = 56
$$
Lösungen: 
$$
x_1 = 10 \quad y_1 = 2 \quad z_1 = 16 \quad \text{und } x_2 = 2 \quad y_2 = 10 \quad z_2 = 56
$$

# <span id="page-22-0"></span>5.10 Aufgabe 10

Bestimmen Sie einen Vektor  $\vec{d}$  senkrecht zu  $\vec{a}$  und  $\vec{b}$  mit dem Betrag von  $\vec{c}$ !

$$
\vec{a} = \begin{pmatrix} 4 \\ -2 \\ 3 \end{pmatrix} \qquad \vec{b} = \begin{pmatrix} 9 \\ -4 \\ -5 \end{pmatrix} \qquad \vec{c} = \begin{pmatrix} 1 \\ -11 \\ -23, 5 \end{pmatrix}
$$

**Lösung:** Einen beliebigen Vektor senkrecht zu  $\vec{a}$  und  $\vec{b}$  findet man leicht mit Hilfe des Kreuzproduktes. Da er (vermutlich) noch nicht die richtige Länge hat, nenne ich ihn nicht  $\vec{d}$  sondern  $\vec{e}$ .

$$
\vec{e} = \vec{a} \times \vec{b} = \begin{pmatrix} 4 \\ -2 \\ 3 \end{pmatrix} \times \begin{pmatrix} 9 \\ -4 \\ -5 \end{pmatrix} = \begin{pmatrix} -2 \cdot (-5) - 3 \cdot (-4) \\ 3 \cdot 9 - 4 \cdot (-5) \\ 4 \cdot (-4) - (-2) \cdot 9 \end{pmatrix} = \begin{pmatrix} 22 \\ 47 \\ 2 \end{pmatrix}
$$

Jetzt wird der Betrag von  $\vec{c}$  und  $\vec{e}$  bestimmt.

$$
|\vec{c}| = \sqrt{1^2 + (-11)^2 + (-23, 5)^2} = \sqrt{552, 25} \approx 25,9663
$$

$$
|\vec{e}| = \sqrt{22^2 + 47^2 + 2^2} = \sqrt{2697} \approx 51,9326
$$

Ich berechne das "Verlängerungsverhältnis"  $\lambda = \frac{|\vec{c}|}{|\vec{c}|}$  $\frac{|c|}{|\vec{e}|}$  (das in Wahrheit für eine Verkürzung sorgt), mit dem  $\vec{e}$  multipliziert werden muss, um  $\vec{d}$  zu erhalten.

$$
\lambda = \frac{|\vec{c}|}{|\vec{e}|} = \frac{\sqrt{552, 25}}{\sqrt{2697}} = 0, 5
$$

Damit erhalten wir:

$$
\vec{d} = \lambda \cdot \vec{e} = 0, 5 \cdot \begin{pmatrix} 22 \\ 47 \\ 2 \end{pmatrix} = \begin{pmatrix} 11 \\ 23, 5 \\ 1 \end{pmatrix}
$$

Dies ist jedoch nicht die einzige Lösung. Auch der Vektor, der  $\vec{d}$ genau entgegengesetzt ist, ist eine Lösung. Wir erhalten also:

$$
\vec{d}_1 = \begin{pmatrix} 11 \\ 23, 5 \\ 1 \end{pmatrix} \text{ und } \vec{d}_2 = \begin{pmatrix} -11 \\ -23, 5 \\ -1 \end{pmatrix}
$$

## <span id="page-23-0"></span>5.11 Aufgabe 11

Berechnen Sie die Fläche des Dreiecks zwischen den Endpunkten der drei Vektoren!

#### <span id="page-23-1"></span>5.11.1 Aufgabe 11a

Gegeben sind drei Vektoren im  $\mathbb{R}^3$ :

$$
\vec{a} = \begin{pmatrix} 2 \\ 4 \\ 6 \end{pmatrix} \qquad \vec{b} = \begin{pmatrix} 4 \\ 4 \\ 5 \end{pmatrix} \qquad \vec{c} = \begin{pmatrix} 2 \\ 2 \\ 4 \end{pmatrix}
$$

Lösung: Zunächst müssen zwei Kantenvektoren des Dreiecks bestimmt werden. Den Kantenvektor von der Pfeilspitze von  $\vec{a}$  zur Pfeilspitze von  $\vec{b}$  nenne ich  $\vec{d}$ , den Kantenvektor von der Pfeilspitze von  $\vec{a}$  zur Pfeilspitze von  $\vec{c}$  nenne ich  $\vec{e}$ .

$$
\vec{d} = -\vec{a} + \vec{b} = -\begin{pmatrix} 2 \\ 4 \\ 6 \end{pmatrix} + \begin{pmatrix} 4 \\ 4 \\ 5 \end{pmatrix} = \begin{pmatrix} -2+4 \\ -4+4 \\ -6+5 \end{pmatrix} = \begin{pmatrix} 2 \\ 0 \\ -1 \end{pmatrix}
$$

$$
\vec{e} = -\vec{a} + \vec{c} = -\begin{pmatrix} 2 \\ 4 \\ 6 \end{pmatrix} + \begin{pmatrix} 2 \\ 2 \\ 4 \end{pmatrix} = \begin{pmatrix} -2+2 \\ -4+2 \\ -6+4 \end{pmatrix} = \begin{pmatrix} 0 \\ -2 \\ -2 \end{pmatrix}
$$

Zur Berechnung eines Parallelogramms kann das Kreuzprodukt verwendet werden. Die gesuchte Dreieckfläche ist dann die Hälfte davon.

$$
\vec{d} \times \vec{e} = \begin{pmatrix} 2 \\ 0 \\ -1 \end{pmatrix} \times \begin{pmatrix} 0 \\ -2 \\ -2 \end{pmatrix} = \begin{pmatrix} 0 \cdot (-2) - (-1) \cdot (-2) \\ -1 \cdot 0 - 2 \cdot (-2) \\ 2 \cdot (-2) - 0 \cdot 0 \end{pmatrix} = \begin{pmatrix} -2 \\ 4 \\ -4 \end{pmatrix}
$$

Jetzt muss der Betrag davon bestimmt werden:

$$
|\vec{d} \times \vec{e}| = \sqrt{(-2)^2 + 4^2 + (-4)^2} = 6
$$

Die gesuchte Dreieckfläche ist davon die Hälfte.

 $A_\Delta = 3 \text{ FE}$ 

#### <span id="page-24-0"></span>5.11.2 Aufgabe 11b

Gegeben sind drei Vektoren im  $\mathbb{R}^2$ :

$$
\vec{a} = \begin{pmatrix} 4 \\ -2 \end{pmatrix} \qquad \vec{b} = \begin{pmatrix} 8 \\ 1 \end{pmatrix} \qquad \vec{c} = \begin{pmatrix} 6 \\ 5 \end{pmatrix}
$$

Lösung: Zunächst müssen zwei Kantenvektoren des Dreiecks bestimmt werden. Den Kantenvektor von der Pfeilspitze von  $\vec{a}$  zur Pfeilspitze von  $\vec{b}$  nenne ich  $\vec{d}$ , den Kantenvektor von der Pfeilspitze von  $\vec{a}$  zur Pfeilspitze von  $\vec{c}$  nenne ich  $\vec{e}$ .

$$
\vec{d} = -\vec{a} + \vec{b} = -\begin{pmatrix} 4 \\ -2 \end{pmatrix} + \begin{pmatrix} 8 \\ 1 \end{pmatrix} = \begin{pmatrix} -4+8 \\ -(-2)+1 \end{pmatrix} = \begin{pmatrix} 4 \\ 3 \end{pmatrix}
$$

$$
\vec{e} = -\vec{a} + \vec{c} = -\begin{pmatrix} 4 \\ -2 \end{pmatrix} + \begin{pmatrix} 6 \\ 5 \end{pmatrix} = \begin{pmatrix} -4+6 \\ -(-2)+5 \end{pmatrix} = \begin{pmatrix} 2 \\ 7 \end{pmatrix}
$$

Zur Berechnung eines Parallelogramms kann das Kreuzprodukt verwendet werden. Die gesuchte Dreieckfläche ist dann die Hälfte davon. Leider ist jedoch das Kreuzprodukt nicht im R 2 sondern nur im R <sup>3</sup> definiert. Man kann sich jedoch helfen, indem man an jeden Vektor eine dritte Dimension mit dem Wert 0 anfugt. Damit erhalte ich: ¨

$$
\vec{d}^* = \begin{pmatrix} 4 \\ 3 \\ 0 \end{pmatrix}
$$

$$
\vec{e}^* = \begin{pmatrix} 2 \\ 7 \\ 0 \end{pmatrix}
$$

Jetzt kann das Kreuzprodukt berechnet werden:

$$
\vec{d}^* \times \vec{e}^* = \begin{pmatrix} 4 \\ 3 \\ 0 \end{pmatrix} \times \begin{pmatrix} 2 \\ 7 \\ 0 \end{pmatrix} = \begin{pmatrix} 3 \cdot 0 - 0 \cdot 7 \\ 0 \cdot 2 - 4 \cdot 0 \\ 4 \cdot 7 - 3 \cdot 2 \end{pmatrix} = \begin{pmatrix} 0 \\ 0 \\ 22 \end{pmatrix}
$$

Jetzt muss der Betrag davon bestimmt werden:

$$
|\vec{d}^* \times \vec{e}^*| = \sqrt{0^2 + 0^2 + 22^2} = 22
$$

Die gesuchte Dreieckfläche ist davon die Hälfte.

$$
A_{\Delta} = 11 \,\text{FE}
$$

# <span id="page-25-0"></span>6 Lösungen der zusammengesetzten Aufgaben

# <span id="page-25-1"></span>6.1 Aufgabe 12

zu 1: Am einfachsten geht die Überprüfung mit Hilfe einer Determinante.

$$
\det\left(\vec{a}, \vec{b}, \vec{c}\right) = \begin{vmatrix} -1 & -1 & 3\\ 3 & 7 & 2\\ 1 & 1 & 1 \end{vmatrix}
$$
  
= -7 - 2 + 9 - 21 + 2 + 3  

$$
\det\left(\vec{a}, \vec{b}, \vec{c}\right) = -16 \neq 0
$$

Da die Determinatne det  $(\vec{a}, \vec{b}, \vec{c}) \neq 0$  ist, sind die Vektoren nicht komplanar.

zu 2:

$$
\alpha = \arccos \frac{\vec{b} \cdot \vec{c}}{|\vec{b}| \cdot |\vec{c}|}
$$
\n
$$
= \arccos \frac{\begin{pmatrix} -1 \\ 7 \\ 1 \end{pmatrix} \cdot \begin{pmatrix} -3 \\ 2 \\ 1 \end{pmatrix}}{\begin{pmatrix} -1 \\ 7 \\ 1 \end{pmatrix} \cdot \begin{pmatrix} -3 \\ 2 \\ 1 \end{pmatrix}}
$$
\n
$$
= \arccos \frac{-1 \cdot (-3) + 7 \cdot 2 + 1 \cdot 1}{\sqrt{(-1)^2 + 7^2 + 1^2} \cdot \sqrt{(-3)^2 + 2^2 + 1^2}}
$$
\n
$$
= \arccos \frac{18}{\sqrt{51} \cdot \sqrt{14}}
$$
\n
$$
= \arccos \frac{18}{\sqrt{714}}
$$
\n
$$
\alpha \approx 47,65^{\circ}
$$

$$
\beta = \arccos \frac{\vec{a} \cdot \vec{c}}{|\vec{a}| \cdot |\vec{c}|}
$$
\n
$$
= \arccos \frac{\begin{pmatrix} \vec{a} \cdot \vec{c} \\ 3 \\ 1 \end{pmatrix} \cdot \begin{pmatrix} -3 \\ 2 \\ 1 \end{pmatrix}}{\begin{pmatrix} -1 \\ 3 \\ 1 \end{pmatrix} \cdot \begin{pmatrix} -3 \\ 2 \\ 1 \end{pmatrix}}
$$
\n
$$
= \arccos \frac{-1 \cdot (-3) + 3 \cdot 2 + 1 \cdot 1}{\sqrt{(-1)^2 + 3^2 + 1^2} \cdot \sqrt{(-3)^2 + 2^2 + 1^2}}
$$
\n
$$
= \arccos \frac{10}{\sqrt{11} \cdot \sqrt{14}}
$$
\n
$$
= \arccos \frac{\vec{a} \cdot \vec{b}}{\sqrt{154}}
$$
\n
$$
\beta \approx 36,31^{\circ} \sqrt{154}
$$
\n
$$
\gamma = \arccos \frac{\vec{a} \cdot \vec{b}}{|\vec{a}| \cdot |\vec{b}|}
$$
\n
$$
\gamma = \arccos \frac{\begin{pmatrix} -1 \\ 3 \\ 1 \end{pmatrix} \cdot \begin{pmatrix} -1 \\ 7 \\ 1 \end{pmatrix}}{\begin{pmatrix} -1 \\ 3 \\ 1 \end{pmatrix} \cdot \begin{pmatrix} -1 \\ 7 \\ 1 \end{pmatrix}}
$$
\n
$$
= \arccos \frac{-1 \cdot (-1) + 3 \cdot 7 + 1 \cdot 1}{\sqrt{(-1)^2 + 3^2 + 1^2} \cdot \sqrt{(-1)^2 + 7^2 + 1^2}}
$$
\n
$$
= \arccos \frac{23}{\sqrt{11} \cdot \sqrt{51}}
$$
\n
$$
\gamma \approx 13,82^{\circ} \sqrt{561}
$$

zu 3:

$$
\vec{d} = \vec{a} + \vec{b} + \vec{c}
$$
\n
$$
= \begin{pmatrix}\n-1 \\
3 \\
1\n\end{pmatrix} + \begin{pmatrix}\n-1 \\
7 \\
1\n\end{pmatrix} + \begin{pmatrix}\n-3 \\
2\n\end{pmatrix}
$$
\n
$$
= \begin{pmatrix}\n-1 - 1 - 3 \\
3 + 7 + 2 \\
1 + 1 + 1\n\end{pmatrix}
$$
\n
$$
\vec{d} = \begin{pmatrix}\n-5 \\
12 \\
3\n\end{pmatrix}
$$
\n
$$
|\vec{d}| = \sqrt{(-5)^2 + 12^2 + 3^2}
$$
\n
$$
= \sqrt{178}
$$
\n
$$
|\vec{d}| \approx 13,34
$$

Die Länge von $\vec{d}$  beträgt ungefähr 13,34 Längeneinheiten.

zu 4: Um drei Parameter zu bestimmen, benötigen wir drei Gleichungen. Diese erhalten wir durch die Bedingung des paarweisen Senkrechtstehens.

> (1)  $\vec{a} \perp \vec{b} \Rightarrow \vec{a} \cdot \vec{b} = 0$ (2)  $\vec{a} \perp \vec{c} \Rightarrow \vec{a} \cdot \vec{c} = 0$ (3)  $\vec{b} \perp \vec{c} \Rightarrow \vec{b} \cdot \vec{c} = 0$

Die konkreten Werte werden eingesetzt.

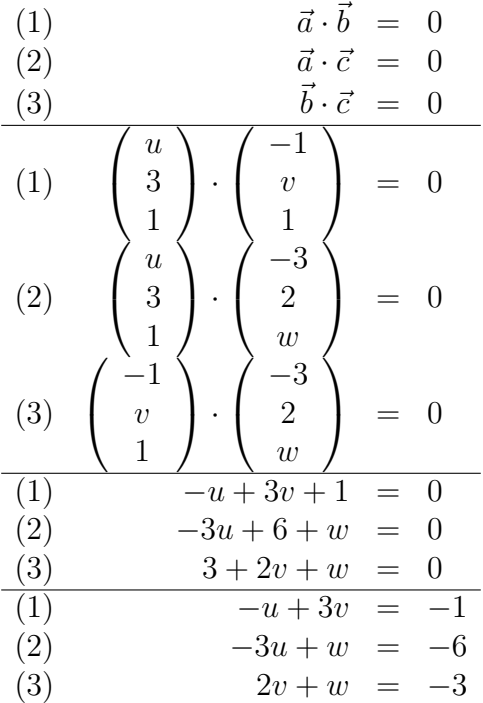

Das Gleichungssystem wird ein wenig "geordnet", um eine bessere Übersicht zu bekommen.

$$
\begin{array}{rcl}\n(1) & -u & +3v & = & -1 \\
(2) & -3u & +w & = & -6 \\
(3) & 2v & +w & = & -3\n\end{array}
$$

Im Prinzip kann das Gleichungssystem mit jedem beliebigen Verfahren<sup>[3](#page-28-0)</sup> gelöst werden. Es bietet sich hier jedoch besonders das Additions-/Subtraktionsverfahren<sup>[4](#page-28-1)</sup> an. Man kann nämlich Gleichung  $(2)$  und  $(3)$  so miteinander kombinieren, dass sofort die Variable w wegfällt.

$$
\begin{array}{rcl}\n(2) & -3u & +w & = & -6 \\
(3) & 2v & +w & = & -3 \\
(4) & -3u & -2v & = & -3\n\end{array}
$$

Mit Gleichung  $(1)$  und  $(4)$  bleibt nun ein Gleichungssystem nur noch 2. Grades übrig.

$$
\begin{array}{rcl}\n(1) & -u & +3v & = & -1 \\
(4) & -3u & -2v & = & -3\n\end{array}
$$

Für den nächsten Reduktionsschritt kommt im Prinzip wieder jedes beliebige Lösungs-verfahren in Betracht. Zur Abwechslung verwende ich jetzt das Einsetzungsverfahren<sup>[5](#page-28-2)</sup>. Gleichung  $(1)$  lässt sich gut nach u umstellen.

$$
\begin{array}{rcl}\n-u+3v & = & -1 & | -3v \\
-u & = & -1-3v & | \cdot (-1) \\
u & = & 1+3v\n\end{array}
$$

Das Ergebnis wird in Gleichung (4) eingesetzt.

$$
-3u - 2v = -3
$$
  
\n
$$
-3 \cdot (1 + 3v) - 2v = -3
$$
  
\n
$$
-3 - 9v - 2v = -3 + 3
$$
  
\n
$$
-11v = 0 + (-11)
$$
  
\n
$$
v = 0
$$

Die Variable u erhalten wir, indem wir dieses Ergebnis in die umgestellte Gleichung (1) einsetzen.

$$
u = 1 + 3v = 1 + 3 \cdot 0 = 1
$$

Jetzt fehlt nur noch die Variable w. Mit Gleichung (2) oder (3) kann sie bestimmt werden. Ich wähle willkürlich Gleichung (3) dafür aus.

$$
2v + w = -3
$$
| bekannten Wert  $v = 0$  einsetzen  

$$
2 \cdot 0 + w = -3
$$

$$
w = -3
$$

Zusammenfassung der gesuchten Parameter:  $|u=1|$   $|v=0|$   $|w=-3|$ 

<span id="page-28-0"></span><sup>3</sup>Allgemeine Lösungsverfahren siehe z.B. hier:

<span id="page-28-1"></span><http://www.dk4ek.de/lib/exe/fetch.php/lingl.pdf> <sup>4</sup>Details zum Additionsverfahren siehe hier:

<http://www.dk4ek.de/lib/exe/fetch.php/add.pdf>

<span id="page-28-2"></span><sup>5</sup>Details zum Einsetzungsverfahren siehe hier: <http://www.dk4ek.de/lib/exe/fetch.php/einsetz.pdf>

## <span id="page-29-0"></span>6.2 Aufgabe 13

**zu a)** Zweckmäßigerweise definiert man zu jedem Punkt  $P_n = (n_1 | n_2 | n_3)$  einen "Aufvektor"  $\vec{P}_n =$  $\sqrt{ }$  $\mathcal{L}$  $n_1$  $n<sub>2</sub>$  $n<sub>3</sub>$  $\setminus$ , der vom Koordinatenursprung zum jeweiligen Punkt  $P_n$  verläuft.

Damit können die Vektoren  $\vec{a}$  und  $\vec{b}$  wie folgt aufgestellt werden.

$$
\vec{a} = \vec{P}_2 - \vec{P}_1 = \begin{pmatrix} 7-2 \\ 1-1 \\ 3-3 \\ 3-3 \end{pmatrix} = \begin{pmatrix} 5 \\ 0 \\ 0 \\ 0 \end{pmatrix}
$$

$$
\vec{b} = \vec{P}_3 - \vec{P}_1 = \begin{pmatrix} x-2 \\ 5-1 \\ 6-3 \end{pmatrix} = \begin{pmatrix} x \\ 4 \\ 3 \end{pmatrix}
$$

$$
\vec{a} \perp \vec{b} \iff \vec{a} \cdot \vec{b} = 0 \iff \begin{pmatrix} 5 \\ 0 \\ 0 \end{pmatrix} \cdot \begin{pmatrix} x-2 \\ 4 \\ 3 \end{pmatrix} = 0
$$

Diese Gleichung kann nach  $x$  aufgelöst werden.

$$
\begin{pmatrix} 5 \\ 0 \\ 0 \end{pmatrix} \cdot \begin{pmatrix} x-2 \\ 4 \\ 3 \end{pmatrix} = 0
$$
  
5 \cdot (x-2) + 0 \cdot 4 + 0 \cdot 3 = 0  
5x - 10 = 0 |+10  
5x = 10 |:5  
 $x = 2$ 

**zu b)** Zunächst muss  $\vec{b}$  bestimmt werden:

$$
\vec{b} = \begin{pmatrix} x-2 \\ 4 \\ 3 \end{pmatrix} = \begin{pmatrix} 2-2 \\ 4 \\ 3 \end{pmatrix} = \begin{pmatrix} 0 \\ 4 \\ 3 \end{pmatrix}
$$

Gleiche Länge von Vektoren bedeutet gleiche Beträge. Daher werden die Beträge von  $\vec{a}$ und  $\vec{b}$  bestimmt.

$$
|\vec{a}| = \sqrt{a_1^2 + a_2^2 + a_3^2} = \sqrt{5^2 + 0^2 + 0^2} = 5
$$

$$
|\vec{b}| = \sqrt{b_1^2 + b_2^2 + b_3^2} = \sqrt{0^2 + 4^2 + 3^2} = 5
$$

Damit ist der Nachweis erbracht, die Längen von  $\vec{a}$  und  $\vec{b}$  sind gleich.

zu c) Es gibt zwei grundsätzlich verschiedene Lösungswege. Zum einen kann mit dem Kreuzprodukt, zum anderen mit dem Skalarprodukt gearbeitet werden.

Lösungsvariante 1: Mit Hilfe des Kreuzproduktes wird ein Hilfs-Vektor  $\vec{h}$  senkrecht zu  $\vec{a}$  und  $\vec{b}$  erzeugt. Dieser muss anschließend durch Multiplikation mit einem Skalar auf die richtige Länge gebracht werden.

$$
\vec{h} = \vec{a} \times \vec{b} = \begin{pmatrix} 5 \\ 0 \\ 0 \end{pmatrix} \times \begin{pmatrix} 0 \\ 4 \\ 3 \end{pmatrix} = \begin{pmatrix} 0 \cdot 3 - 0 \cdot 4 \\ 0 \cdot 0 - 5 \cdot 3 \\ 5 \cdot 4 - 0 \cdot 0 \end{pmatrix} = \begin{pmatrix} 0 \\ -15 \\ 20 \end{pmatrix}
$$

Die Länge dieses Hilfsvektors wird bestimmt:

$$
\left|\vec{h}\right| = \sqrt{h_1^2 + h_2^2 + h_3^2} = \sqrt{0^2 + (-15)^2 + 20^2} = 25
$$

Damit kann der Verkürzungsfaktor  $\lambda$  bestimmt werden.

$$
\vec{c} = \lambda \cdot \vec{h}
$$
  
\n
$$
|\vec{c}| = |\lambda| \cdot |\vec{h}|
$$
  
\n
$$
5 = |\lambda| \cdot 25 \quad |: 25
$$
  
\n
$$
\frac{1}{5} = |\lambda|
$$
  
\n
$$
\lambda_{1,2} = \pm \frac{1}{5}
$$

Jetzt kann  $\vec{c}$  bestimmt werden. Ich beginne mit  $\lambda_1 = \frac{1}{5}$  $\frac{1}{5}$ .

$$
\vec{c} = \lambda_1 \cdot \vec{h}
$$
\n
$$
\vec{c} = \frac{1}{5} \cdot \begin{pmatrix} 0 \\ -15 \\ 20 \end{pmatrix}
$$
\n
$$
= \begin{pmatrix} \frac{1}{5} \cdot 0 \\ \frac{1}{5} \cdot (-15) \\ \frac{1}{5} \cdot 20 \end{pmatrix}
$$
\n
$$
\vec{c}_1 = \begin{pmatrix} 0 \\ -3 \\ 4 \end{pmatrix}
$$

Mit  $\lambda_2 = -\frac{1}{5}$  $\frac{1}{5}$  ergibt sich der Gegenvektor von  $\vec{c}_1$ , also:

$$
\vec{c}_2 = -\vec{c}_1 = -\begin{pmatrix} 0 \\ -3 \\ 4 \end{pmatrix} = \begin{pmatrix} 0 \\ 3 \\ -4 \end{pmatrix}
$$

Beide Lösungen für  $\vec{c}$  sind möglich und auch gleich richtig.

Lösungsvariante 2: Zunächst wird der gesuchte Vektor  $\vec{c}$  mit seinen Komponenten festgelegt:

$$
\vec{c} = \left(\begin{array}{c} c_1 \\ c_2 \\ c_3 \end{array}\right)
$$

Drei Bedingungen müssen erfüllt werden:

$$
\begin{array}{rcl}\n(1) & \vec{c} & \perp & \vec{a} \\
(2) & \vec{c} & \perp & \vec{b} \\
(3) & |\vec{c}| & = & |\vec{a}|\n\end{array}
$$

Diese Bedingungen führen zu drei Gleichungen:

(1)  
\n
$$
\begin{pmatrix}\nc_1 \\
c_2 \\
c_3 \\
c_4\n\end{pmatrix} \cdot \begin{pmatrix}\n5 \\
0 \\
0 \\
0\n\end{pmatrix} = 0
$$
\n(2)  
\n
$$
\begin{pmatrix}\nc_1 \\
c_2 \\
c_3\n\end{pmatrix} \cdot \begin{pmatrix}\n4 \\
4 \\
3\n\end{pmatrix} = 0
$$
\n(3)  
\n
$$
\begin{pmatrix}\n3 & \sqrt{c_1^2 + c_2^2 + c_3^2} = 5 \\
0 & c_1 + 0 \cdot c_2 + 0 \cdot c_3 = 0 \\
0 & 0 \cdot c_1 + 4 \cdot c_2 + 3 \cdot c_3 = 0 \\
c_1^2 + c_2^2 + c_3^2 = 25\n\end{pmatrix}
$$

Aus (1) folgt sofort:

$$
\begin{array}{rcl} 5c_1 & = & 0 & |:5 \\ c_1 & = & 0 \end{array}
$$

Das Ergebnis kann in beide anderen Gleichungen eingesetzt werden.

$$
\begin{array}{rcl}\n(2) & 4c_2 + 3c_3 & = & 0\\
(3) & c_2^2 + c_3^2 & = & 25\n\end{array}
$$

Das Gleichungssystem ist nicht linear, daher kommt zur Lösung nur das Einsetzungsverfahren in Frage. Ich löse Gleichung  $(2)$  nach  $c_2$  auf.

$$
4c_2 + 3c_3 = 0 \t |-3c_3
$$
  
\n
$$
4c_2 = -3c_3 \t | : 4
$$
  
\n
$$
c_2 = -\frac{3}{4} \cdot c_3
$$

Das Ergebnis wird in (3) eingesetzt.

$$
c_2^2 + c_3^2 = 25
$$
  
\n
$$
(-\frac{3}{4} \cdot c_3)^2 + c_3^2 = 25
$$
  
\n
$$
\frac{9}{16} \cdot c_3^2 + c_3^2 = 25 \qquad | \cdot 16
$$
  
\n
$$
9c_3^2 + 16c_3^2 = 400
$$
  
\n
$$
25c_3^2 = 400 \qquad | \cdot 25
$$
  
\n
$$
c_3^2 = 16 \qquad |\sqrt{}
$$
  
\n
$$
c_{31/32} = \pm 4
$$
  
\n
$$
c_{31} = 4 \qquad c_{32} = -4
$$

Mit zwei Lösungen für  $c_3$ erhält man auch zwei Lösungen für  $c_2,$  wenn man die Ergebnisse in die umgestellte Gleichung (2) einsetzt.

$$
c_{21} = -\frac{3}{4} \cdot c_{31} = -\frac{3}{4} \cdot 4 = -3
$$

$$
c_{22} = -\frac{3}{4} \cdot c_{32} = -\frac{3}{4} \cdot (-4) = 3
$$

Hiermit lauten die beiden Lösungen für  $\vec{c}$ 

$$
\vec{c}_1 = \begin{pmatrix} 0 \\ -3 \\ 4 \end{pmatrix} \text{ oder: } \vec{c}_2 = \begin{pmatrix} 0 \\ 3 \\ -4 \end{pmatrix}
$$

d)

$$
\vec{P}_4 = \vec{P}_2 + \vec{b} = \begin{pmatrix} 7 \\ 1 \\ 3 \end{pmatrix} + \begin{pmatrix} 0 \\ 4 \\ 3 \end{pmatrix} = \begin{pmatrix} 7 \\ 5 \\ 6 \end{pmatrix}
$$

Alternativ kann auch mit  $\vec{P}_4 = \vec{P}_3 + \vec{a}$  oder mit  $\vec{P}_4 = \vec{P}_1 + \vec{a} + \vec{b}$  o. ä. gerechnet werden.

e)

$$
\vec{P}_5 = \vec{P}_1 + \vec{c} = \begin{pmatrix} 2 \\ 1 \\ 3 \end{pmatrix} + \begin{pmatrix} 0 \\ -3 \\ 4 \end{pmatrix} = \begin{pmatrix} 2 \\ -2 \\ 7 \end{pmatrix}
$$
\n
$$
\vec{P}_6 = \vec{P}_2 + \vec{c} = \begin{pmatrix} 7 \\ 1 \\ 3 \end{pmatrix} + \begin{pmatrix} 0 \\ -3 \\ 4 \end{pmatrix} = \begin{pmatrix} 7 \\ -2 \\ 7 \end{pmatrix}
$$
\n
$$
\vec{P}_7 = \vec{P}_3 + \vec{c} = \begin{pmatrix} 2 \\ 5 \\ 6 \end{pmatrix} + \begin{pmatrix} 0 \\ -3 \\ 4 \end{pmatrix} = \begin{pmatrix} 2 \\ 2 \\ 10 \end{pmatrix}
$$
\n
$$
\vec{P}_8 = \vec{P}_4 + \vec{c} = \begin{pmatrix} 7 \\ 5 \\ 6 \end{pmatrix} + \begin{pmatrix} 0 \\ -3 \\ 4 \end{pmatrix} = \begin{pmatrix} 7 \\ 2 \\ 10 \end{pmatrix}
$$

f) Die Abbildung erfolgt nach der angegebenen Abbildungsvorschrift.

$$
\vec{P}_1 = \begin{pmatrix} 2 \\ 1 \\ 3 \end{pmatrix} \rightarrow \vec{P}_1^* = \begin{pmatrix} 2+0.5 \cdot 3 \\ 1+0.5 \cdot 3 \end{pmatrix} = \begin{pmatrix} 3.5 \\ 2.5 \end{pmatrix}
$$
\n
$$
\vec{P}_2 = \begin{pmatrix} 7 \\ 1 \\ 3 \end{pmatrix} \rightarrow \vec{P}_2^* = \begin{pmatrix} 7+0.5 \cdot 3 \\ 1+0.5 \cdot 3 \end{pmatrix} = \begin{pmatrix} 8.5 \\ 2.5 \end{pmatrix}
$$
\n
$$
\vec{P}_3 = \begin{pmatrix} 2 \\ 5 \\ 6 \end{pmatrix} \rightarrow \vec{P}_3^* = \begin{pmatrix} 2+0.5 \cdot 6 \\ 5+0.5 \cdot 6 \end{pmatrix} = \begin{pmatrix} 5 \\ 8 \end{pmatrix}
$$
\n
$$
\vec{P}_4 = \begin{pmatrix} 7 \\ 5 \\ 6 \end{pmatrix} \rightarrow \vec{P}_4^* = \begin{pmatrix} 7+0.5 \cdot 6 \\ 5+0.5 \cdot 6 \end{pmatrix} = \begin{pmatrix} 10 \\ 8 \end{pmatrix}
$$
\n
$$
\vec{P}_5 = \begin{pmatrix} 2 \\ -2 \\ 7 \end{pmatrix} \rightarrow \vec{P}_5^* = \begin{pmatrix} 2+0.5 \cdot 7 \\ -2+0.5 \cdot 7 \end{pmatrix} = \begin{pmatrix} 5.5 \\ 1.5 \end{pmatrix}
$$
\n
$$
\vec{P}_6 = \begin{pmatrix} 7 \\ -2 \\ 7 \end{pmatrix} \rightarrow \vec{P}_6^* = \begin{pmatrix} 7+0.5 \cdot 7 \\ -2+0.5 \cdot 7 \end{pmatrix} = \begin{pmatrix} 10.5 \\ 1.5 \end{pmatrix}
$$
\n
$$
\vec{P}_7 = \begin{pmatrix} 2 \\ 2 \\ 10 \end{pmatrix} \rightarrow \vec{P}_7^* = \begin{pmatrix} 2+0.5 \cdot 10 \\ 2+0.5 \cdot 10 \end{pmatrix} = \begin{pmatrix} 7 \\ 7 \end{pmatrix}
$$
\n
$$
\vec{P}_8 = \begin{pmatrix} 7 \\ 2 \\ 10 \end{pmatrix} \rightarrow \vec{P}_8^* = \begin{pmatrix} 7+0.5 \cdot 10 \\ 2+
$$

g) Zur Flächenberechnung des Parallelogramms bietet sich das Kreuzprodukt an. Da es jedoch nur im  $\mathbb{R}^3$ , nicht aber im  $\mathbb{R}^2$  definiert ist, muss eine dritte Komponente mit jeweils dem Wert 0 hinzugefügt werden. Zuvor müssen jedoch auch die zweidimensionalen Abbildungen  $\vec{a}^*$  und  $\vec{b}^*$  von  $\vec{a}$  und  $\vec{b}$  bestimmt werden.

$$
\vec{a} = \begin{pmatrix} 5 \\ 0 \\ 0 \end{pmatrix} \rightarrow \vec{a}^* = \begin{pmatrix} 5+0,5\cdot 0 \\ 0+0,5\cdot 0 \end{pmatrix} = \begin{pmatrix} 5 \\ 0 \end{pmatrix}
$$

$$
\vec{b} = \begin{pmatrix} 0 \\ 4 \\ 3 \end{pmatrix} \rightarrow \vec{b}^* = \begin{pmatrix} 0+0,5\cdot 3 \\ 4+0,5\cdot 3 \end{pmatrix} = \begin{pmatrix} 1,5 \\ 5,5 \end{pmatrix}
$$

Die zugehörigen erweiterten dreidimensionalen Vektoren heißen dann:

$$
\vec{a}^{**} = \begin{pmatrix} 5 \\ 0 \\ 0 \end{pmatrix} \quad \text{und} \quad \vec{b}^{**} = \begin{pmatrix} 1,5 \\ 5,5 \\ 0 \end{pmatrix}
$$

Das Kreuzprodukt kann gebildet werden.

$$
\vec{a}^{**} \times \vec{b}^{**} = \begin{pmatrix} 5 \\ 0 \\ 0 \end{pmatrix} \times \begin{pmatrix} 1,5 \\ 5,5 \\ 0 \end{pmatrix} = \begin{pmatrix} 0 \cdot 0 - 0 \cdot 5,5 \\ 0 \cdot 1,5 - 5 \cdot 0 \\ 5 \cdot 5,5 - 0 \cdot 1,5 \end{pmatrix} = \begin{pmatrix} 0 \\ 0 \\ 27,5 \end{pmatrix}
$$

Die gesuchte Fläche ist hiervon der Betrag.

$$
A = \left| \vec{a}^* \times \vec{b}^* \right| = \sqrt{0^2 + 0^2 + 27,5^2} = 27,5 \text{ FE}
$$